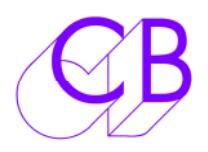

# **Mac Latency**

The standard latency on the FTDI driver is 16milli-Seconds this is too slow for serial control. On Windows the FTDI driver allows you to set the latency, on Mac the latency is fixed. We provide a low latency FTDI Driver for MAC OSX. On OS X Mavericks and later you also have to disable the Mac X default FTDI driver

#### **First download the MACLOW Driver from**

http://www.colinbroad.com/cbsoft/usb422/usb422.html

### **Then install the Low latency driver as follows**

- **1)** Download and install "Kext Drop", this will be used to install the new driver, you will find a link on the USB422 product page
- **2)** Download and unzip the low latency driver
- **3)** Open "Kext Drop" (Aplications Folder)
- **4)** Drag and drop the low latency driver onto Kext Drop.
- **5)** When Finished Close "Kext Drop"

### **OS X Mavericks and Yosemite**

Apple have added their own FTDI driver which also has a 16 milli-Second Latency, this must be disabled before the FTDI driver can be used as follows. For Yosemite the driver must be certified!

- 1) Open the Terminal and enter the following (You can cut and paste from this document)
- 2) cd /System/Library/Extensions/IOUSBFamily.kext/Contents/PlugIns
- 3) sudo mv AppleUSBFTDI.kext AppleUSBFTDI.disabled You will be asked for the password – type in and hit return
- 4) Restart the computer and connect

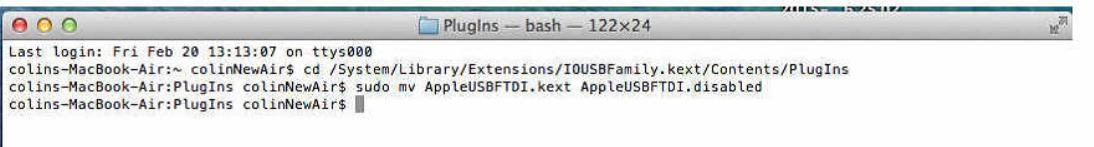

## **OS X El Capitan**

It may be necessary to boot using the Recovery partition to change the name of the AppleUSBFTDI.kext directory.

The Driver is called AppleUSBFTDI.kext and is located in /System/Library/Extensions

## **Checking the Latency**

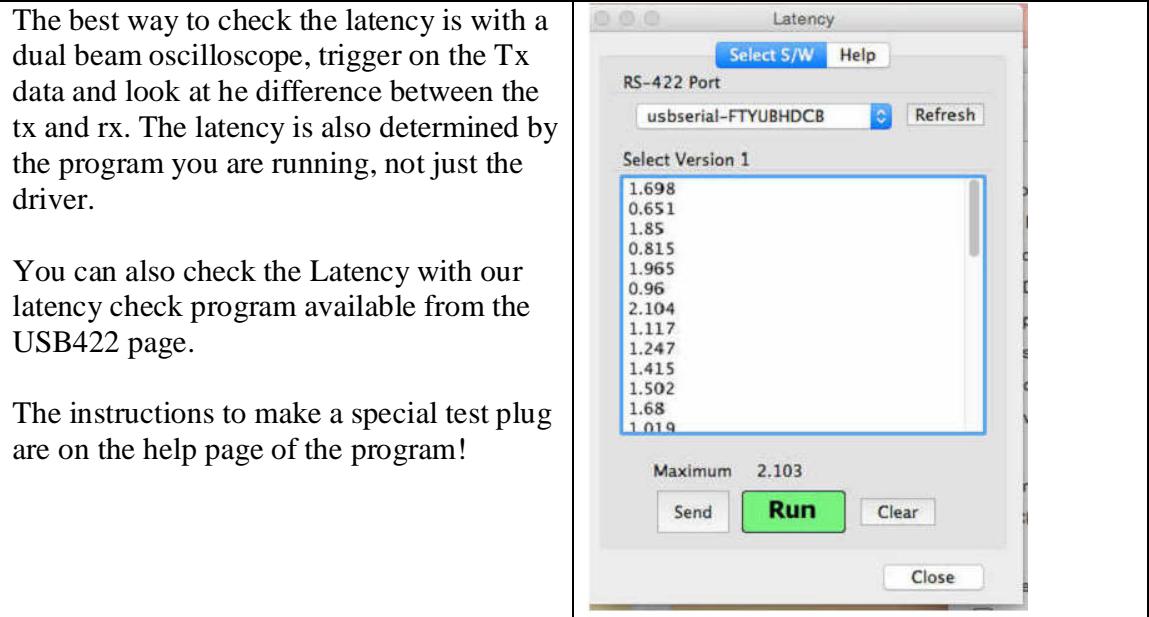

You can use the "ls" command to list the Directory showing the new FTDIUSB driver

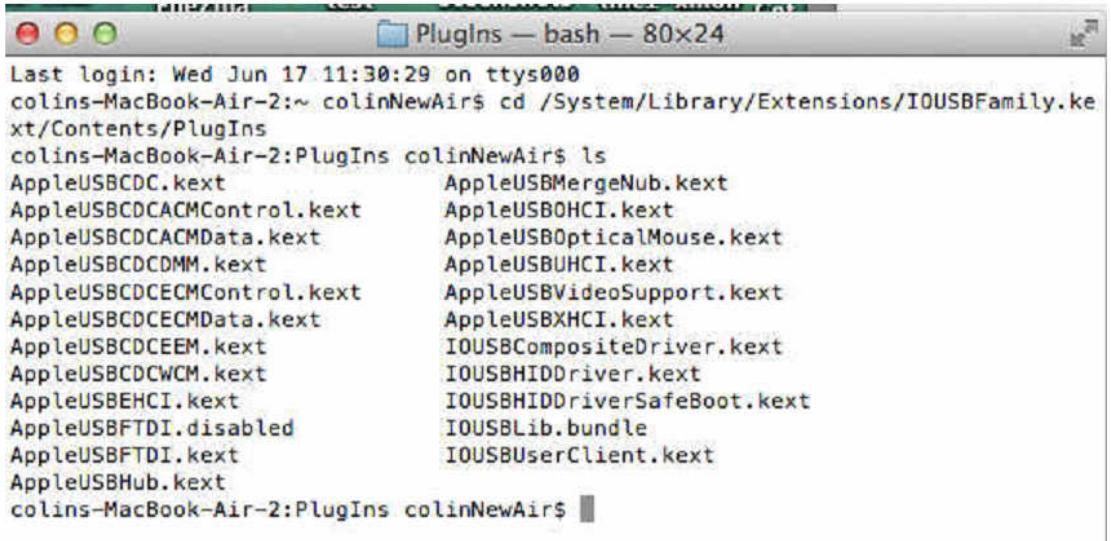

Check that the correct driver is loaded by looking in /Apple/About this Mac/More Info/system report/Software/Extensions to se if the MacLow Driver is loaded, you may have to restart to see this.

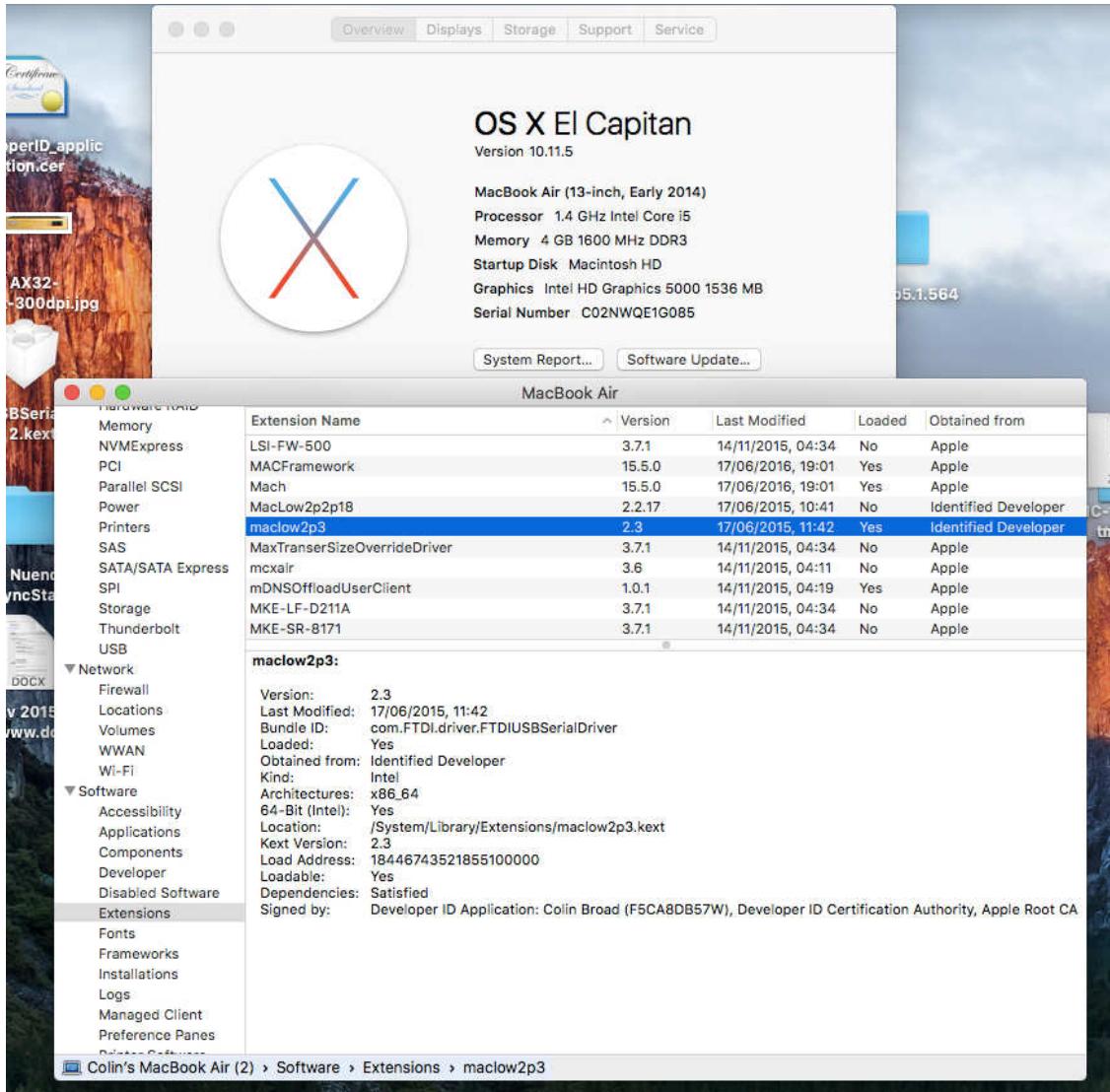

CB Electronics Loddonside, Lands End House, Beggars Hill Road, Charvil, Berkshire, RG10 0UD, UK Tel +44 (0) 1189 320345 Fax +44 (0) 1189 320346 http://www.colinbroad.com E-mail Support@colinbroad.com